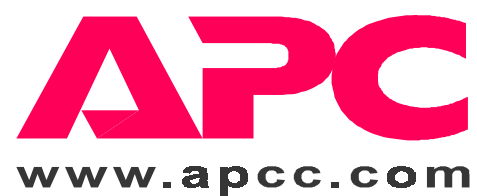

### **About Your New UPS**

This Uninterruptible Power Supply (UPS) is designed to prevent blackouts, brownouts, sags and surges from reaching your computer and other valuable electronic equipment. This UPS also filters out small utility line fluctuations and isolates your equipment from large disturbances by internally disconnecting from the utility line, while supplying power from its internal batteries until the utility line returns to safe levels.

While running on battery, an internal alarm will sound (periodic beeps). The TEST/ALARM DISABLE button may be pressed to silence the UPS alarm.

If the utility power does not return, the UPS will continue supplying power to the connected equipment until exhausted. A continuous beeping will sound two minutes before the UPS's final low battery shutdown. If using a computer, you must manually save your files and power down before the UPS turns itself off, unless you are using PowerChute interface software that provides automatic, unattended shutdown.

### **Installation and Setup**

## · $\overline{1:0:1}$

## **1. Install UPS**

- Before plugging in the unit, install any SmartSlot accessories. Follow the installation instructions that come with the accessory.
- · For 230V models, transfer the existing power cord from your server to the UPS and plug it into the power supply.
- · For 100/120V models, plug the power cord attached to the UPS into the power supply.

### **2. Connect Equipment**

- ·Do not power laser printers through the UPS.
- · For 230V models, use the power cords included with the UPS to connect your computer and equipment to the UPS.
- · For 100/120V models, use your equipment's power cords to connect to the UPS.
- · Install PowerChute® black communication cable between UPS and computer. ·
- Turn on all connected equipment.

### ·The UPS charges its battery whenever it is

**3. Turn on UPS**

·

·

connected to utility power. The battery charges fully during the first 4 hours of normal operation. Do not expect full runtime during this initial charge period.

 Press the UPS's ON switch to turn on your UPS. This will power-up connected equipment.

 The unit performs a self-test automatically when turned on, and every two weeks thereafter.

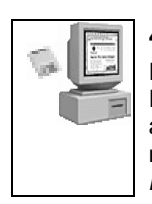

### **4. Install PowerChute®**

For additional computer system security, install PowerChute® UPS monitoring software. It provides automatic unattended shutdown capabilities on most major network operating systems. See the **Software Installation: Instruction Sheet** for details.

# **Smart-UPS Quick Reference Guide - English**

## **Troubleshooting**

Use the chart below to solve minor UPS installation problems. Contact APC Technical Support Staff for assistance with complex UPS problems. See the **User's Manual** for a location near you.

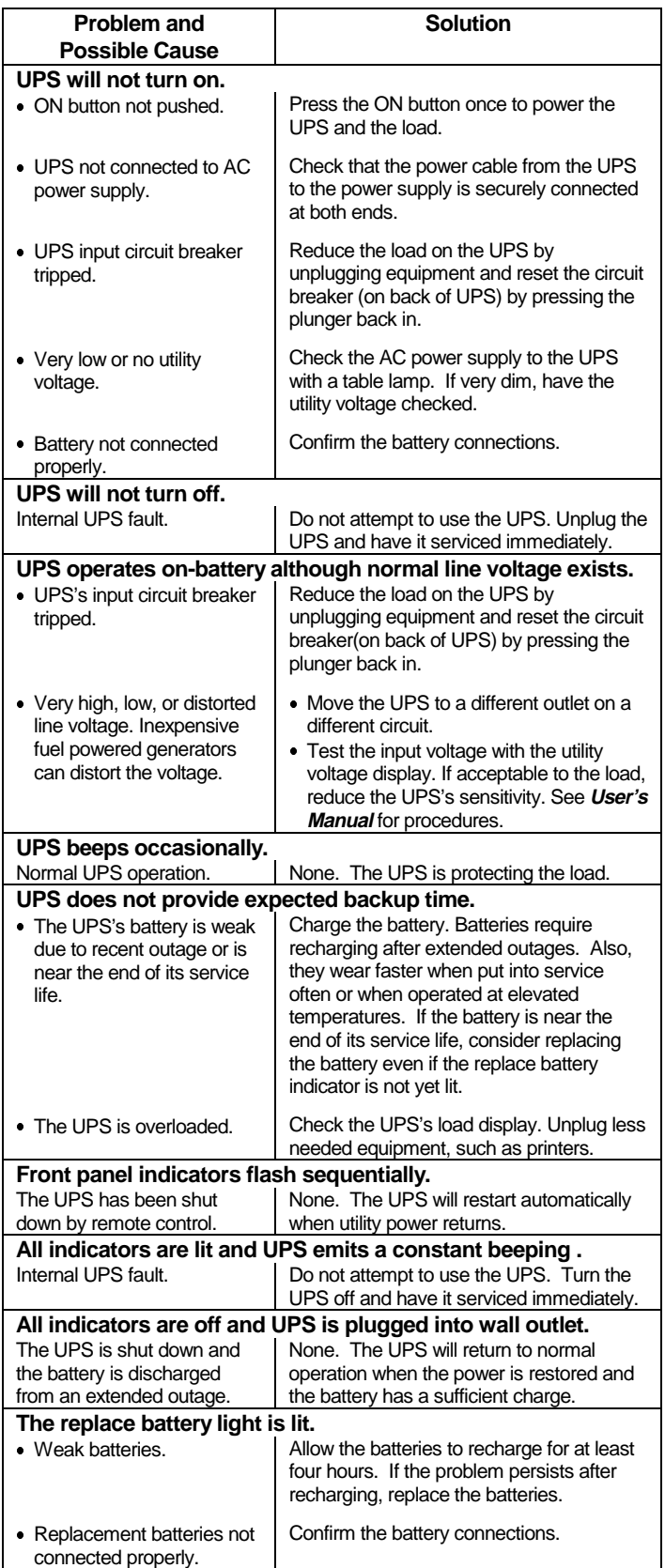

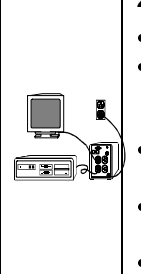

 $\Box$